## Retrouvez ce site sur votre smartphone à l'adresse :

carre.alwaysdata.net

ou en scannant ce QR-code :

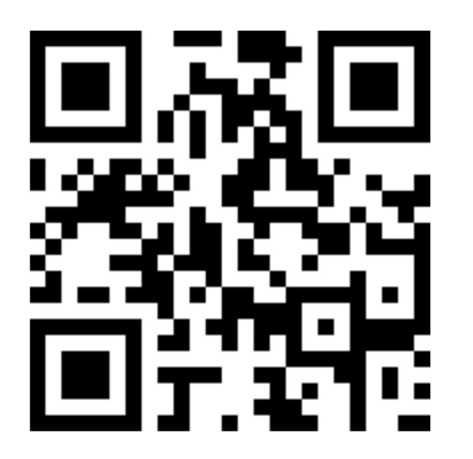